## -1 اطلاعات پروژه:

شكل زيرمحدوده پلان يك ساختمان 5 طبقه (شامل يك طبقه زيرزمين) را نشان ميدهد. محل احداث ساختمان، محل تولد دانشجو بوده واطلاعات زيربا توجّه به ارقام سمت راست شماره دانشجويي (3AB (\*\*\*\*\*تعيين مي شود.

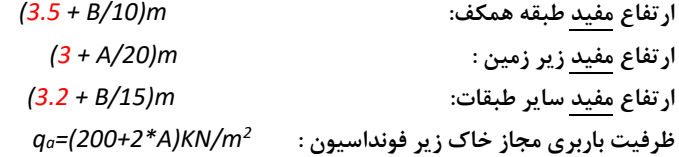

پروژه طراحي سازه بتني: سيستم مقاوم ساختمان در مقابل بارهاي جانبي در جهت شمال- جنوب، ديوار برشي بهمراه قاب خمشي و در جهت شرقي- غربي قاب خمشي است. سيستم كف ساختمان در سه طبقه اول تيرچه بلوك بوده و در باقي طبقات به صورت دال بتني مي باشد. كاربري ساختمان : اداري (اگر B فرد باشد) و مسكوني ( اگر B زوج باشد)

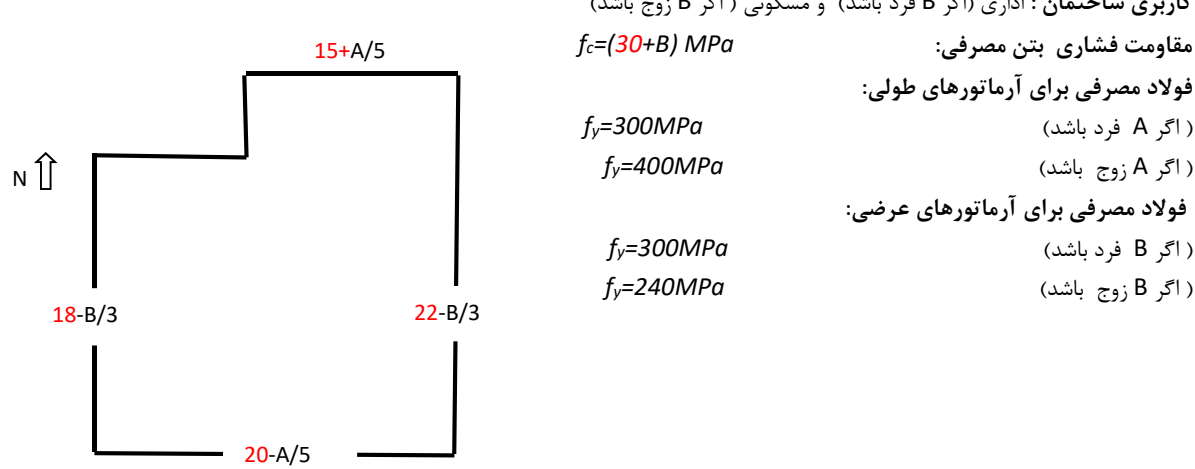

پروژه طراحي سازه فولادي: سيستم مقاوم ساختمان در مقابل بارهاي جانبي در جهت شمال- جنوب، قاب ساده بادبندي و در جهت شرقي- غربي قاب خمشي است. سيستم كف ساختمان در سه طبقه اول سقف كامپوزيت بوده و در باقي طبقات به صورت تيرچه بلوك مىباشد.

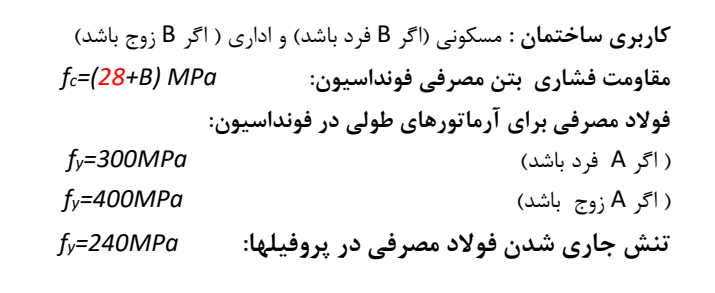

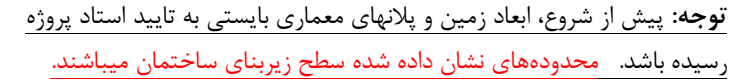

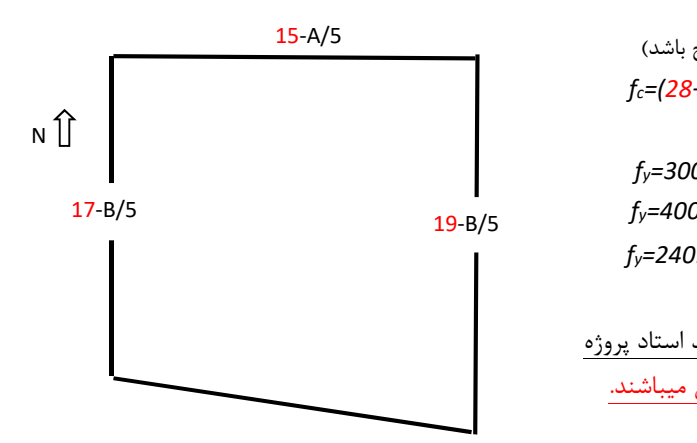

# -2 نحوه ارائه پروژه

دانشجويان ميبايست پروژه خود را در 5 مرحله به شرح زير به استاد راهنماي خود تحويل نمايند:

#### الف- مرحله تاييد پلان

- در اين مرحله پلانهاي معماري سازه توسط دانشجو طراحي شده و موقعيت ستونها و موقعيت المانهاي مقاوم در برابر بارهاي جانبي (بادبندها، ديوارهاي برشي و ... ) تعيين ميشود.
- آكسبندي پلان و خطوط اندازهگذاري به صورت كامل بايستي در همه پلانها نشان داده شده و در نقشههاي نهايي سازهاي نيز بايستي از اين آكسبندي استفاده شود.
	- جانمايي واحدها، پاركينگها (حتيالمقدور حداقل به تعداد واحدها)، رمپها، مشاعات و ... بايستي به صورت كامل انجام شود.
		- حداقل يك نورگير (با ابعاد بزرگتراز15مترمربع) و يك آسانسور با ابعاد مناسب مي بايست در پلان در نظر گرفته شود.
			- طبقه زيرزمين و طبقه همكف به پاركينگها اختصاص داده شود.
- پلانهاي معماري پيش از شروع محاسبات و حداكثر 2 هفته پس از دريافت صورت پروژه ميبايست به تاييد استاد راهنماي پروژه رسانده شود.

### ب- مرحله بارگذاري سازه

- ارائه محاسبات بارگذاري مرده در ساختمان و رسم جزئيات كفها، ديوارهاي خارجي و داخلي، دستگاه پله و ...
	- ارائه محاسبات مربوط به بارگذاري زنده در ساختمان، كاهش سربار و ...
		- ارائه محاسبات نيروي زلزله وارد بر ساختمان
		- بررسي نامنظمي در پلان و ارتفاع ساختمان
		- توزيع برش پايه زلزله در طبقات ساختمان
		- ارائه محاسبات نيروي باد و مقايسه برش پايه باد و زلزله
		- محاسبه لنگرهاي واژگوني و مقاوم ساختمان و كنترل واژگوني
			- ارائه جهات تيرريزي سقفها
	- ارائه تركيبات بارگذاري براي طراحي اجزاي مختلف سازه (فونداسيون، سازه فوقاني و ...) به صورت جدوله

#### ج- مرحله تحليل سازه

- ارائه محاسبات تحليل تقريبي براي بارگذاري ثقلي و جانبي (روش قاب جزء و روش بومن) در يك قاب كناري و يك قاب مياني در هر دو راستاي ساختمان (حداقل يكي از قابها بايستي داراي بادبندي/ديواربرشي باشد)

- ارائه محاسبات طراحي اوليه براي اعضاي قابهاي بند فوق بر اساس نتايج حاصل از تحليل تقريبي و ارائه نتايج طراحي در جداول - مدلسازي در نرمافزار (ترجيحا SAP يا ETABS (شامل تعريف نمودن مشخصات مصالح، تركيبات بارگذاري و ... و همچنين مدل نمودن اعضا و اختصاص مقاطع اوليه با توجه به نتايج طراحي اوليه، مدلسازي كفها، بارگذاري اعضا، مشخص نمودن آييننامهها براي نرمافزار و ...

- كنترل و رعايت نكات آييننامهاي مانند اثر %30-%100 زلزله، مولفه قائم زلزله، اثر delta-P، پيچش تصادفي، ترك خوردگي تيرها و ستونها (در سازههاي بتني) و .... الزامي است

- تحليل سازه به كمك نرمافزار و تهيه جداول مقايسه نتايج تحليل تقريبي و دقيق و تعيين درصد خطا

# د- مرحله طراحي سازه

- طراحي سازه به كمك نرمافزار (پروژه بتن: نرمافزار، آيين نامه ACI و محاسبات دستي، مبحث .9 پروژه فولاد: نرمافزار، آييننامه LRFD-AISC و محاسبات دستي بر اساس مبحث 10) - تيپبندي تيرها و ستونها به نحو مناسب كه باعث غيراقتصادي شدن طرح نگردد. - ارائه محاسبات كنترل تغييرمكانهاي جانبي سازه (drift ( - ارائه محاسبات كنترل خيز تيرهاي بحراني

- طراحي المانهاي سازه بتني: هر نوع المان سازهاي نظير ستون، تير، ديواربرشي، تيرچه، دال و ... ميبايست حداقل براي دو مورد بحراني به صورت دستي بطور كامل طرح گردد. دراين موارد ميبايست نتيجه طراحي دستي با نتيجه طراحي انجام شده توسط نرم افزار مقايسه شده و درصد اختلاف درج شود. در هر مورد طراحي، ضروريست تركيب بار استفاده شده در طراحي ذكر شود.

- طراحي المانهاي سازه فولادي: هر نوع المان سازهاي نظير ستون، تير، بادبندها و المانهاي سقفها ميبايست حداقل براي دو مورد بحراني به صورت دستي بطور كامل طرح گردد. دراين موارد ميبايست نتيجه طراحي دستي با نتيجه طراحي انجام شده توسط نرم افزار مقايسه شده و درصد اختلاف درج شود. در هر مورد طراحي، ضروريست تركيب بار استفاده شده در طراحي ذكر شود.

- در سازههاي فولادي ميبايست ابتدا تمامي اتصالات سازه نظير تمامي اتصالات مفصلي تير به ستون و تير به تير، اتصالات بادبندي، اتصالات گيردار، وصلههاي ستونها، كف ستونها و غيره به طور مناسب تيپ بندي شده و سپس حداقل 2 نمونه از هر تيپ اتصال به صورت دستي و كامل ارائه گردد. اتصالات به صورت جوشي طراحي شوند. در طراحي دستي تير فولادي بايستي حداقل يك مورد بدون در نظر گرفتن مهار جانبي براي تير انجام شود.

> - مدلسازي فونداسيون در نرمافزار (ترجيحا SAFE (و اعمال فرضيات طراحي - طراحي ابعاد و آرماتورگذاري فونداسيون (كنترل تنش زير پي، كنترلهاي برش يكطرفه و دوطرفه و ...) - طراحي دستي يك نوار از فونداسيون (نواري و گسترده) در هر راستاي ساختمان به صورت دستي - ارائه جداول مقايسه نتايج طراحي نرمافزار و دستي

#### - نكات مهم:

 - دانشجويان ميبايست با مفاهيمي از قبيل شكل پذيري و خدمت پذيري وكنترل هاي مربوطه آشنايي كامل داشته باشند. - جهت انجام طراحيها ضروريست از جديد ترين آيين نامه هاي كشور استفاده گردد. در خصوص بار زلزله، كليه ضوابط ارائه شده در ويرايش چهارم آيين نامه 2800 ميبايست مد نظر قرار گيرد.

 - در پروژه فولاد در صورتيكه پروفيلهاي متعارف (حداكثر 270IPE (نورد شده براي تير و ستونها پاسخگو نباشند ميبايست از مقاطع تيرورق و قوطي استفاده شود.

- در پروژه بتن ميبايست قطع و خم ميلگردها در تيرها و ستونها مطابق آييننامه انجام و در نقشههاي اجرائي نشان داده شوند. (حداكثر طول ميلگردها 12 متر در تيرهاي سراسري و 6 متر در ستونها در نظر گرفته شوند)

### ه- نقشههاي اجرايي و دفاع نهايي

- نقشههاي زير ميبايست به ترتيب ذكر شده، در انتهاي پروژه ارائه شوند: - پلان آكسبندي و ستون گذاري - پلان قالببندي فونداسيون به همراه جدول حجم بتن مصرفي - پلان آرماتوربندي و مقاطع فونداسيون به همراه جداول قطع و خم آرماتورها - پلان و جزئيات شمعها (در صورت نياز به شمع در ساختمان) - پلان و جزئيات كف ستونها (پروژه فولاد) - نماي ستونها و جزئيات

 - پلان تيرريزي و جزئيات تيرها - تيرريزي پلهها و جزئيات - پلان و جزئيات كفها - نماي ديوار برشي و جزئيات (پروژه بتن) - نماي قاب بادبندي و جزئيات (پروژه فولاد) - جزئيات اتصالات مفصلي تير به تير، تير به ستون، گيردار، بادبندي، وصلهها براي همه تيپهاي اتصال (پروژه فولاد)

- در تهيه نقشههاي فوق بايستي تيپ بندي مناسب كه در مرحله طراحي سازه بكارگرفته شده رعايت شود. - نقشهها بايستي به صورت دستي و يا اتوكد توسط دانشجو تهيه شوند. - نقشهها بايستي با مقياس مناسب به گونهاي كه تمامي اطلاعات خوانا باشند تهيه شوند. - استفاده از نرمافزارهايي كه كه به طور اتوماتيك نقشه توليد ميكنند نظير برنامه "سازه 80" مجاز نميباشد.

# -3 نكات مهم در ارائه پروژه:

الف- ميبايست حداقل 2 هفته بين ارائه هركدام از مراحل فوق زمان در نظر گرفته شود. بديهي است فاصله زماني مورد نظر از زمان تاييد مرحله قبل محاسبه خواهد شد. ب- دانشجويان ميبايست با هماهنگي استاد پروژه در طول ترم و تنها در ساعات "مراجعه پروژه كارشناسي" نسبت به تحويل مراحل فوق اقدام نمايند. ج- زمان دفاع نهايي از پروژه با توجه به برنامه تعيين شده توسط استاد راهنماي پروژه خواهد بود. د- دانشجويان ميبايست در جلسه دفاع هر مرحله، ماشين حساب، آيين نامههاي مربوطه و لپ تاپ را به همراه داشته باشند. ه- قسمت محاسبات و توضيحات پروژه مي بايست به صورت دست نويس باشد. لطفا از تايپ و پرينت اين موارد خودداري شود. و- به منظور صرفهجويي در كاغذ، پروژه ميبايست به صورت 2 رو پرينت و نوشته شود. ز- دانشجويان ميبايست پروژه و CD حاوي تمامي فايلهاي نرمافزارها (ETABS، SAFE و ...) و همچنين فايلهاي نقشهها را در مرحله آخر به استاد پروژه تحويل نمايند. لازم است بر روي CD نام و نام خانوادگي و عبارت "پروژه فولاد – ترم ..... " درج گردد.